# PyTorch + oneAPI

Lucy Hyde, Sr. Program Manager, PyTorch Foundation August 21, 2023

### Agenda  $\mathcal{L}$

- PyTorch Foundation
- **•** Overview
- Members
- PyTorch 2.0
	- Generative AI
	- Parallelism
- Join us!

## PyTorch Foundation

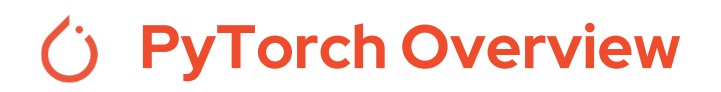

A powerful and developer-centric approach to deep learning. Its flexibility, efficiency, and community support make it an ideal choice for constructing and training machine learning models.

- → User friendly interface
- ➔ Interoperability and integration within Python ecosystem
- → Flexibility simplifies development process and facilities easier debugging
- $\rightarrow$  On the fly definition and modification of your models

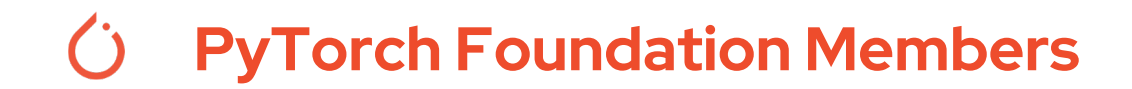

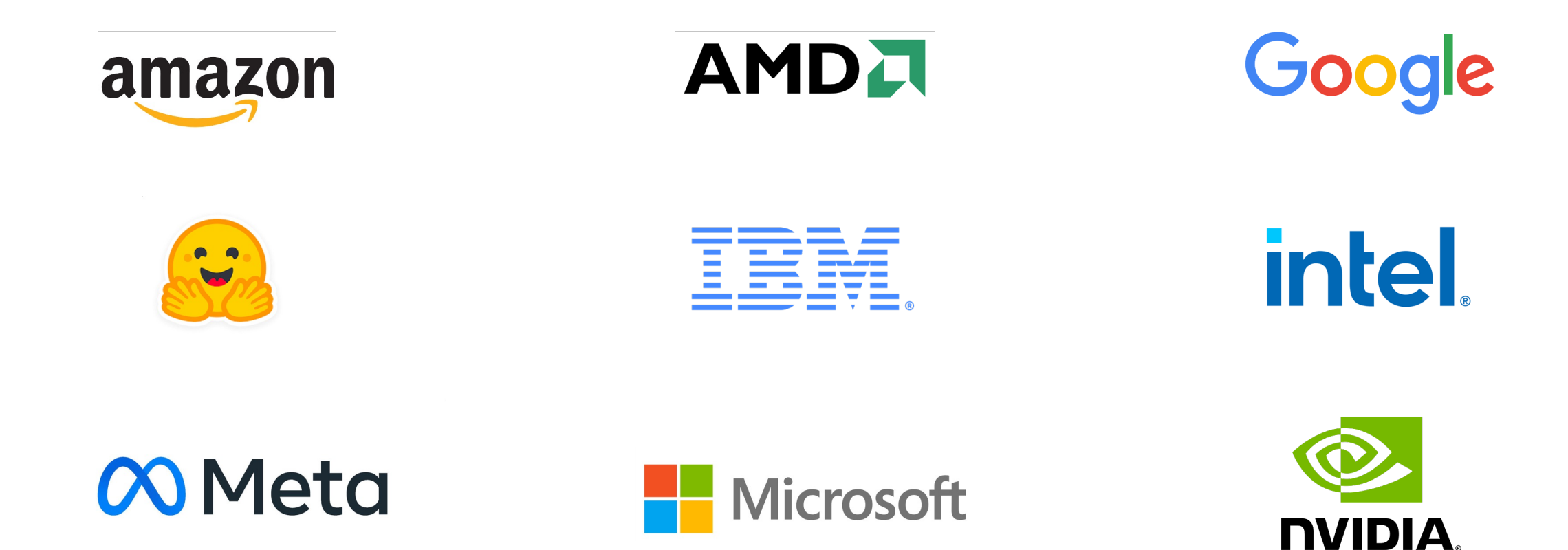

#### PyTorch Major Milestones  $\bigcap$

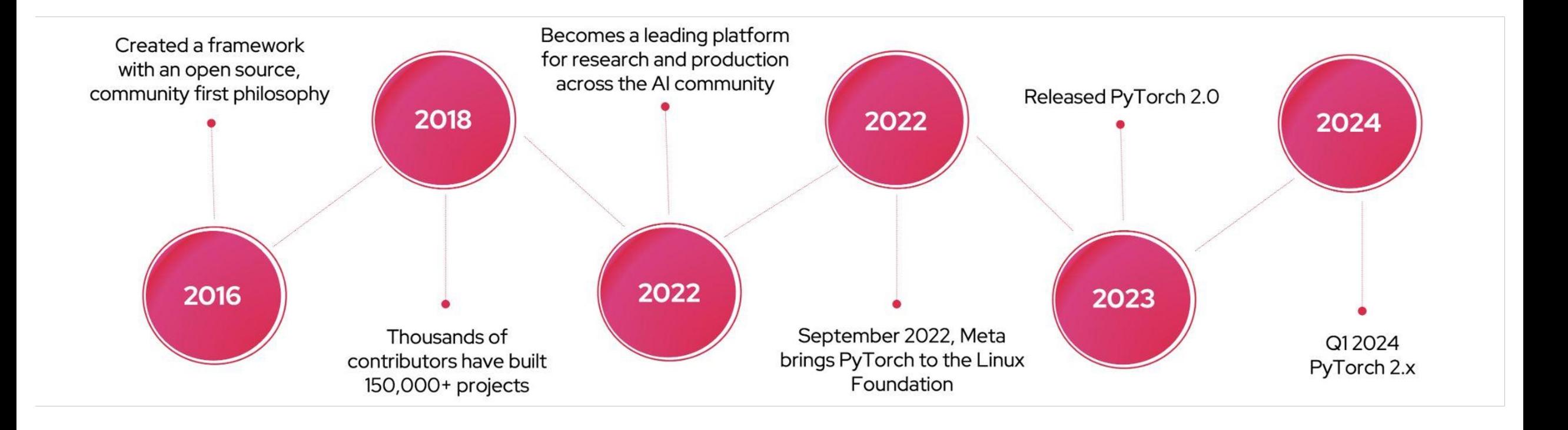

### **FIRST SIX MONTHS OF THE PYTORCH FOUNDATION**

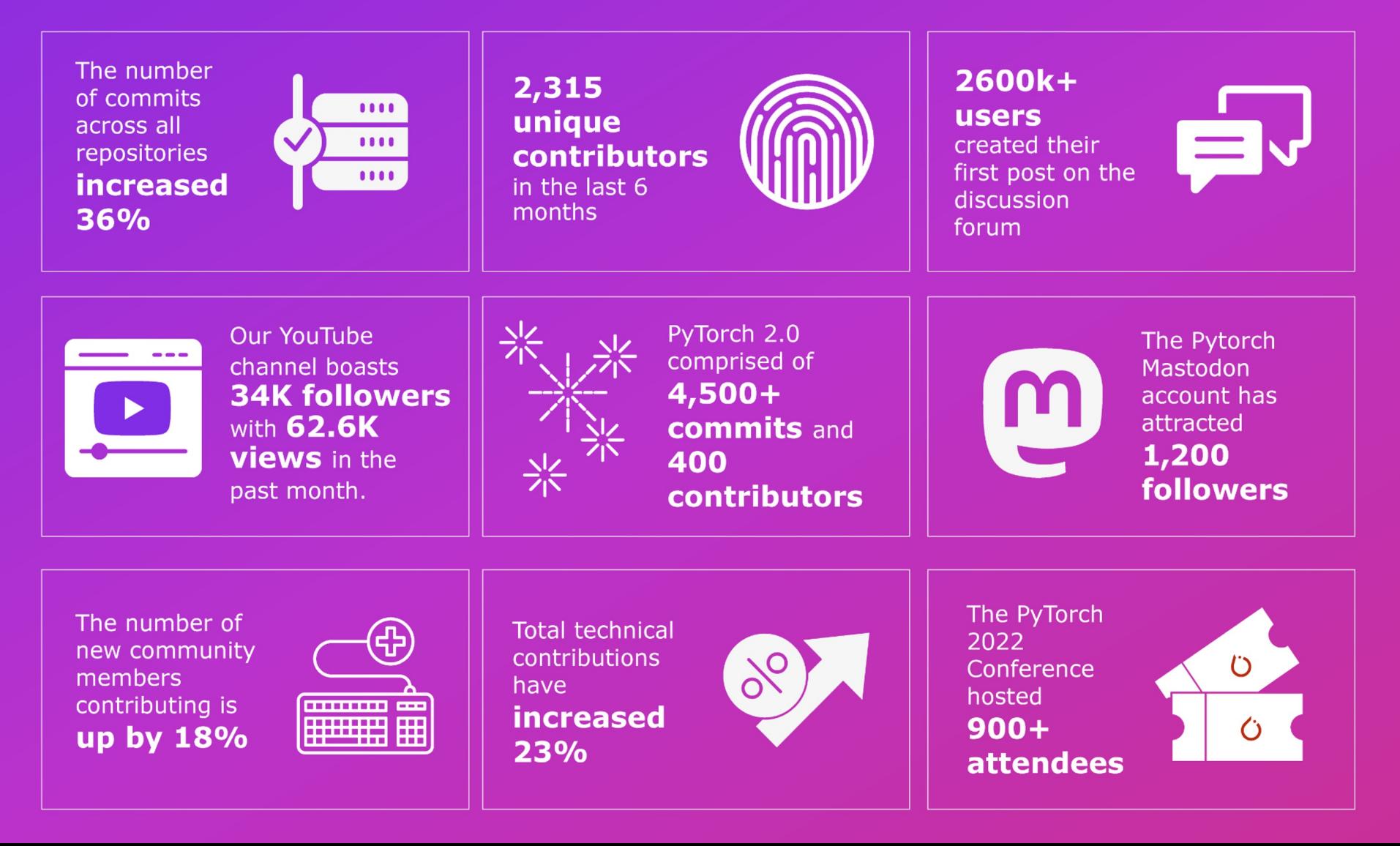

- Work with Dynamic Shapes
- Adapt your models on the fly
- Seamlessly adjust to varying input sizes
- Optimize resource utilization

- $\bullet$  Flexible  $-$  developers can unlock new levels of flexibility and adaptability, and tackle complex tasks easily.
- Distributed Supports distributed environments,
- Scalable Seamlessly scale your PyTorch applications across multiple devices and nodes
- Powerful Harness the power of distributed computing to tackle the most challenging problems.

- Pythonic PyTorch is moving parts from C++ back into Python, making it faster.
- **torch.compile** is the main API for PyTorch 2.0, which wraps your model and returns a compiled model. It is a fully additive feature and 2.0 is 100% backward compatible.
- **TorchInductor** with Nvidia and AMD GPUs will rely on OpenAI Triton deep learning compiler to generate performant code and hide low level hardware details
- **Accelerated Transformers** introduce highperformance support for training and inference using a custom kernel architecture for scaled dot product attention (SPDA).

## PyTorch + Generative AI

### **Accelerated Generative AI [Diffusio](https://github.com/facebookresearch/xformers)n Models with 2.00 Kings**

- Out-of-the-box performance improvement for Generative I torch.compile() compiler
- Optimized implementations of Multihead Attention integrate
	- Compilation and fast attention implementations
		- Optimizations give up to 49% inference speedup re implementation without xFormers
		- 39% inference speedup relative to using the origina on the GPU architecture and batch size.
		- Speedup comes without a need to install xFormers

## Parallelism in PyTorch<sup>1</sup>

### PyTorch and Data Parallelism

- PyTorch provides multiple tools/libraries to enable mixed parallelism in large language models
	- Built-in support for data parallelism through its torch.nn.DataParallel module
	- torch.nn.DataParallelCriterion extends DataParallel module to enable parallelized computations for loss functions
	- Parallelize arbitrary operations across multiple GPUs or devices using torch.nn.parallel.parallel\_apply
- Custom parallelization techniques, including data/model partitioning, independent computations, synchronization, communication/aggregation, and parameter updates
- Simplifies the process of parallelizing computations across multiple GPUs
- Utilizes the available hardware resources to produce faster training times and improved performance

### Introducing PiPPy: Pipeline Parallelism

- PiPPy aims to provide a framework for pipeline parallelism in PyTo on larger datasets than utilizing data parallelism alone
- Pipeline parallelism is a process that speeds up the training of mo
	- Divides the model into a sequence of stages (micro-batches)
	- Runs each stage of the pipeline on a separate GPU
- Current features include:
	- o Automatic splitting of model code via torch.fx, enabling user parallelization without needing to make substantive changes
	- o API for defining pipelined models and runtime system for scl
	- o Performance optimizations; composability with other paralle or tensor splitting model parallelism, support for non-trivial to and tied weights/layers
- While new, PiPPy has been used to train LLMs, including Megatro

#### $\bullet$ Get engaged with the PyTorch Team

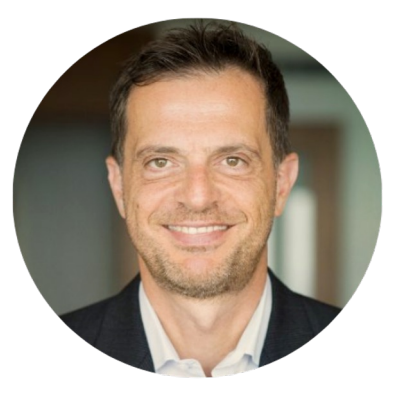

Dr. Ibrahim Haddad Executive Director

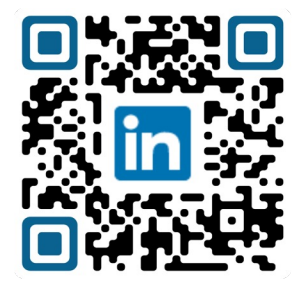

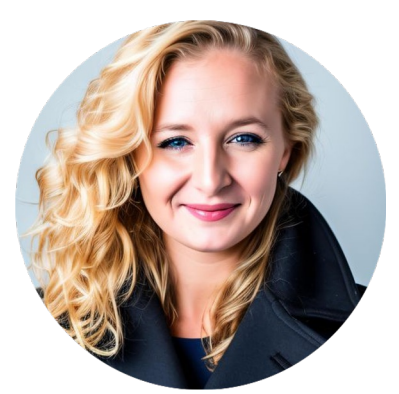

Lucy Hyde Sr. Program Manager

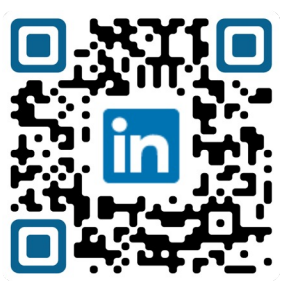

 $\sqrt{\phantom{a}}$  Torc

PyTorc

PyTorc

Twitter

Linked

# *C* PyTorch Conference 2023

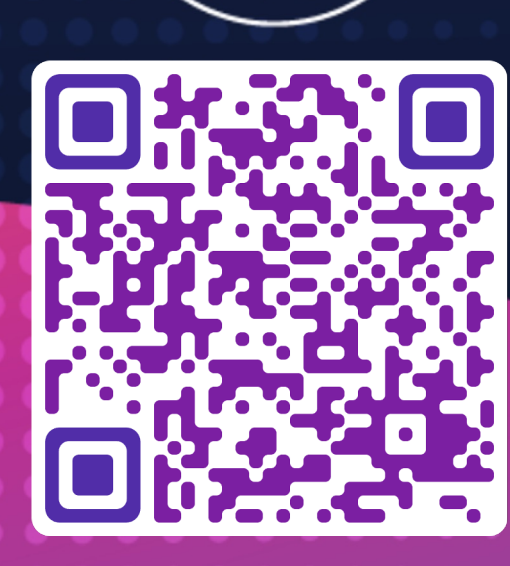

October 16 - 17 | San Francisco, CA | #pytorchconf

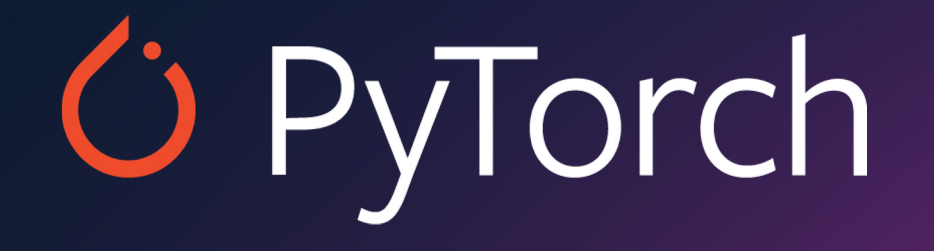